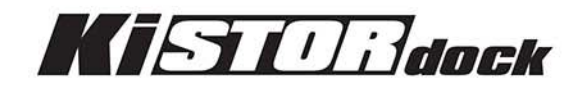

# Installation & Operation Guide

Version 1.1 Published: August 26, 2013

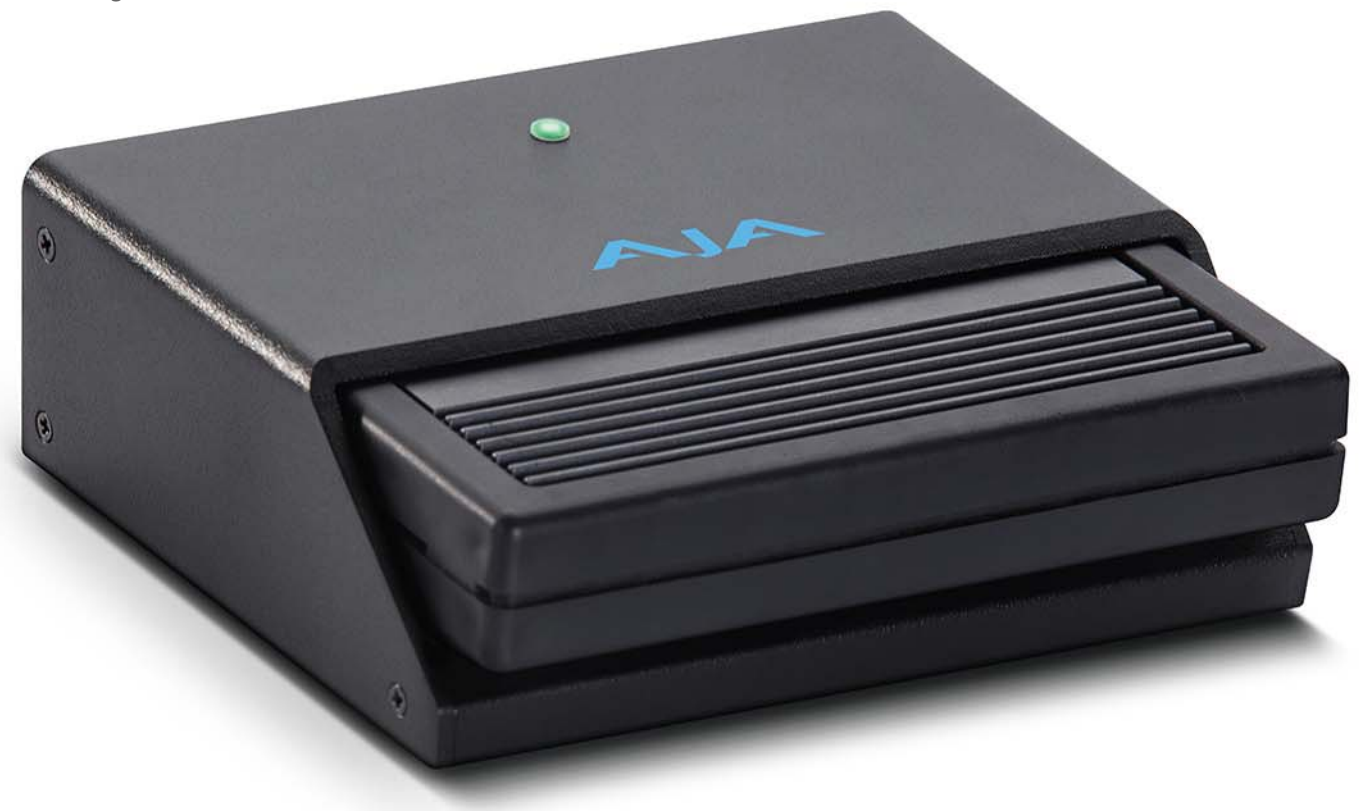

## **Trademarks**

AJA®, KONA®, Ki Pro®, KUMO® and XENA® are registered trademarks of AJA Video, Inc., Ki Pro Mini™, Io Express™, Io HD™, Io™ and "Work. Flow." are trademarks of AJA Video, Inc. AirPort, Apple, the Apple logo, AppleShare, AppleTalk, FireWire, iPod, iPod Touch, Mac, and Macintosh are registered trademarks of Apple Computer, Inc. Final Cut Pro, QuickTime and the QuickTime Logo are trademarks of Apple Computer, Inc. Avid, Avid Media Composer and Avid DNxHD are trademarks of Avid Technology, Inc. All other trademarks are the property of their respective holders.

## **Copyright**

Copyright © 2013 AJA Video, Inc. All rights reserved. All information in this manual is subject to change without notice. No part of the document may be reproduced or transmitted in any form, or by any means, electronic or mechanical, including photocopying or recording, without the express written permission of AJA Inc.

## **Contacting Support**

When calling for support, have all information at hand prior to calling. To contact AJA Video for sales or support, use any of the following methods: Telephone: +1.800.251.4224 or +1.530.271.3190 Web: http://www.aja.com Support Email: support@.aja.com Sales Email: sales@aja.com

## **KiStor Dock Overview**

This brief guide describes the AJA KiStor Dock. The AJA KiStor Dock is a media reader for use with AJA KiStor storage modules. AJA KiStor storage modules are used with the AJA Ki Pro and Ki Pro Rack tapeless video recorders. The KiStor Dock may be connected to a host computer by either a Thunderbolt or USB 3.0 cable connection. Both connection types provide high speed data transfer capabilities.

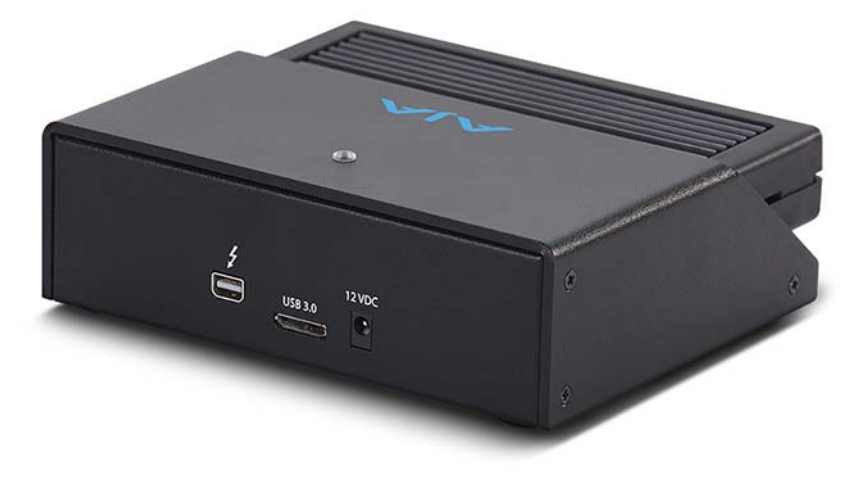

#### *Figure 1. KiStor Dock Rear with Data and Power Connectors*

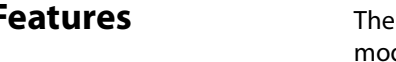

**Features** The AJA KiStor Dock features a single slot for the insertion of an AJA KiStor storage dule. The dock features Thunderbolt and USB 3.0 connectors as well as a rugged, industrial-strength case making it suitable for studio or field use.

### What's In The Box? When you unpack your product you'll find the following components:

- AJA KiStor Dock unit
- AC power supply

Please save all packaging in case you need to ship the product in the future.

NOTE: A cable for connecting the KiStor Dock to the host computer is not included and must be supplied by the user. You may use either a Thunderbolt or USB 3.0 cable (A Male to Micro B Male).

## **Installation**

KiStor Dock installation couldn't be simpler:

- 1. Unpack and place the KiStor Dock on a flat, stable surface near your host computer.
- 2. Ensure the computer is off.
- 3. Connect the KiStor Dock to your host computer using either a Thunderbolt or USB 3.0 cable. Do not plug both types of cables into the KiStor Dock and the host computer at the same time; only one data connection between the KiStor Dock and the computer is supported.
- 4. Connect the AJA-supplied power supply to the KiStor Dock and plug it into a 100-240 VAC power outlet.
- 5. Turn on your computer.

## **Using Thunderbolt with Windows OS Computers**

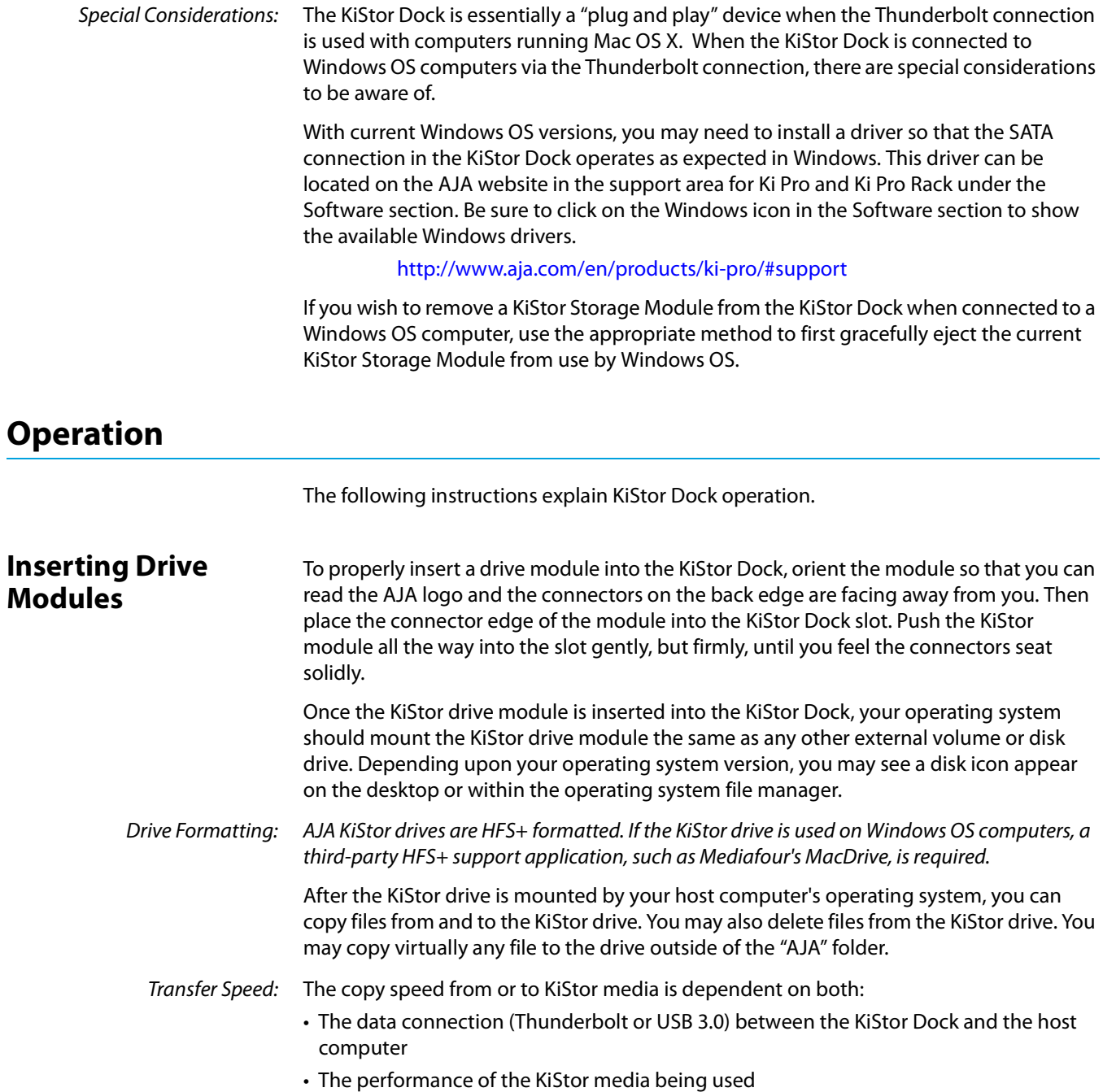

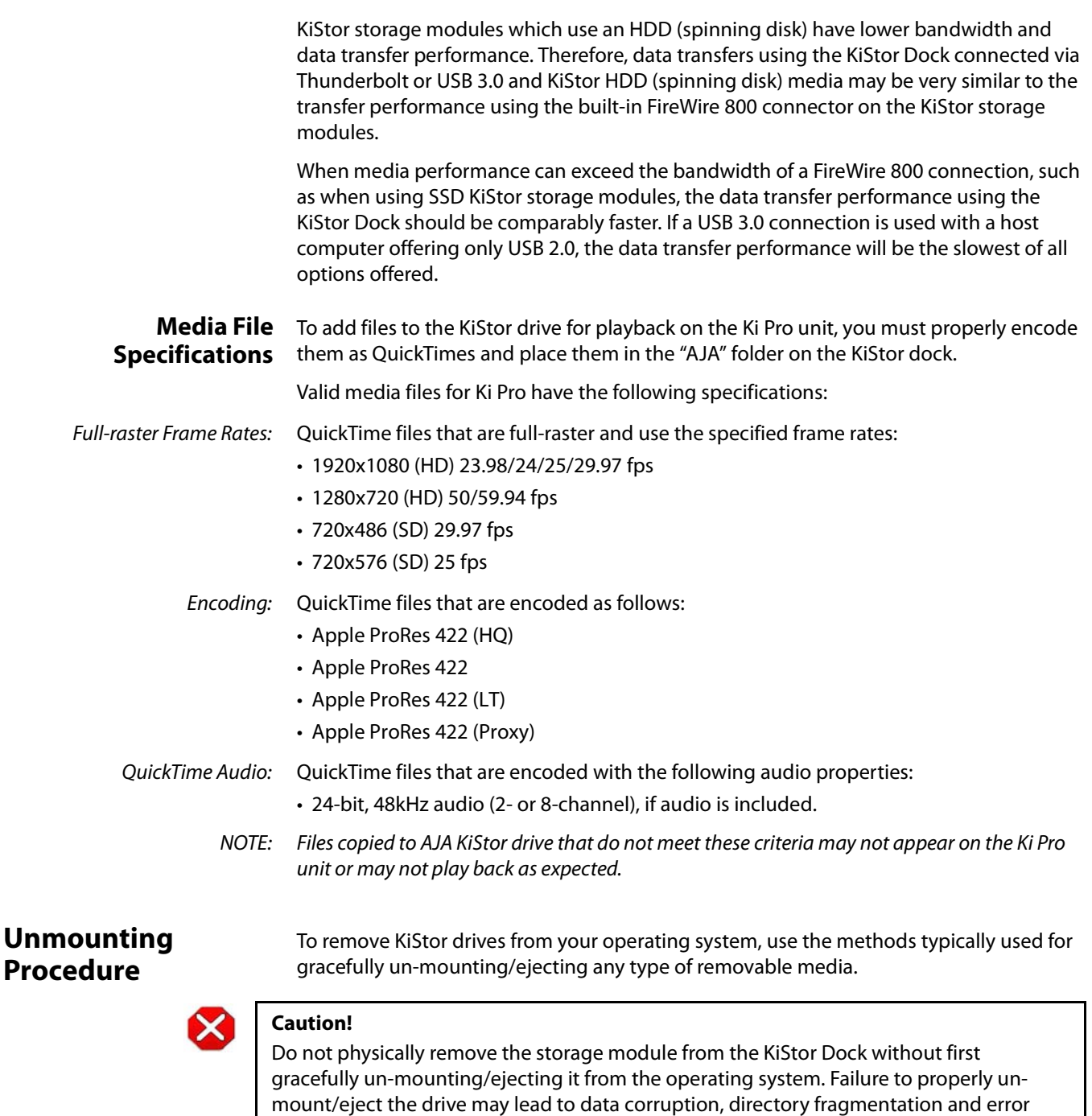

### **Disconnecting the KiStor Dock**

When disconnecting the KiStor Dock, be sure to first un-mount/eject the media using the proper procedure, as noted earlier, for your operating system. Then power off your computer and disconnect the KiStor Dock power and data (Thunderbolt or USB 3.0) connections.

messages from your operating system.

## **Appendix A: Compliance**

## **Federal Communications Commission (FCC) Compliance Notices**

#### **Class B Interference Statement** This equipment has been tested and found to comply with the limits for a Class B digital device, pursuant to Part 15, Subpart B of the FCC Rules. These limits are designed to provide reasonable protection against harmful interference in a residential installation. This equipment generates, uses, and can radiate radio frequency energy and, if not installed and used in accordance with the instructions, may cause harmful interference to radio communications. However, there is no guarantee that interference will not occur in a particular installation. Operation of this equipment in a residential area is likely to cause harmful interference in which case the user will be required to correct the interference at his own expense. If this equipment does cause harmful interference to radio or television reception, which can be determined by turning the equipment off and on, the user is encouraged to try to correct the interference by one or more of the following measures: • Reorient or relocate the receiving antenna. • Increase the separation between the equipment and receiver.

- Connect the equipment into an outlet on a circuit different from that to which the receiver is connected.
- Consult the dealer or an experienced radio/TV technician for help.

**FCC Caution** This device complies with Part 15 of the FCC Rules. Operation is subject to the following two conditions: (1) This device may not cause harmful interference, and (2) this device must accept any interference received, including interference that may cause undesired operation.

## **Canadian ICES Statement**

Canadian Department of Communications Radio Interference Regulations

This digital apparatus does not exceed the Class B limits for radio-noise emissions from a digital apparatus as set out in the Radio Interference Regulations of the Canadian Department of Communications. This Class B digital apparatus complies with Canadian ICES-003.

Règlement sur le brouillage radioélectrique du Quadstère des Communications

Cet appareil numérique respecte les limites de bruits radioélectriques visant les appareils numériques de classe B prescrites dans le Règlement sur le brouillage radioélectrique du ministère des Communications du Canada. Cet appareil numérique de la Classe B est conforme à la norme NMB-003 du Canada.

## **European Union and European Free Trade Association (EFTA) Regulatory Compliance**

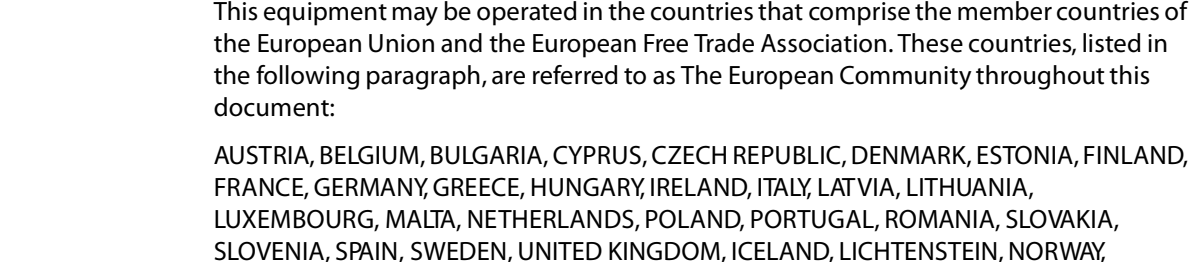

**Declaration of Conformity**

Marking by this symbol indicates compliance with the Essential Requirements of the EMC Directive of the European Union 2004/108/EC.

# CE

SWITZERLAND

This equipment meets the following conformance standards:

Safety:

CB- IEC 60065: 2001 + A1: 2005 + A2

NRTL - UL 60065: 2003 R11.06, CSA C22.2 NO. 60065: 2003 + A1:06

GS - EN 60065: 2002 + A1 + A2 + A11: 2005 + A12

Additional licenses issued for specific countries available on request.

#### Emissions:

EN 55103-1: 2009, CISPR22: 2008

EN61000-3-2: 2006 + A1: 2009 + A2: 2009, EN61000-3-3: 2008

#### Immunity:

EN 55103-2: 2009

EN61000-4-2: 2009, EN61000-4-3: 2006 + A1: 2008,

EN 61000-4-4: 2004 + A1: 2010, EN 61000-4-5: 2005, EN 61000-4-6: 2007, EN61000-4-11: 2004

The product is also licensed for additional country specific standards as required for the International Marketplace.

#### **Warning!**

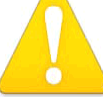

This is a Class B product. In a domestic environment, this product may cause radio interference, in which case, the user may be required to take appropriate measures.

**Achtung!** Dieses ist ein Gerät der Funkstörgrenzwertklasse B. In Wohnbereichen können bei Betrieb dieses Gerätes Rundfunkstörungen auftreten, in welchen Fällen der Benutzer für entsprechende Gegenmaßnahmen verantwortlich ist.

**Attention!** Ceci est un produit de Classe B. Dans un environnement domestique, ce produit risque de créer des interférences radioélectriques, il appartiendra alors à l'utilisateur de prendre les mesures spécifiques appropriées.

## **Korea KCC Compliance Statement**

1) Class A ITE

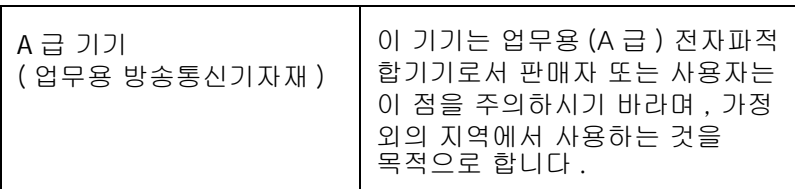

1) Class A device

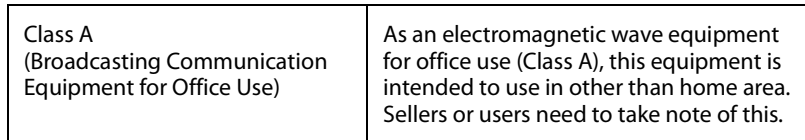

## **Taiwan Compliance Statement**

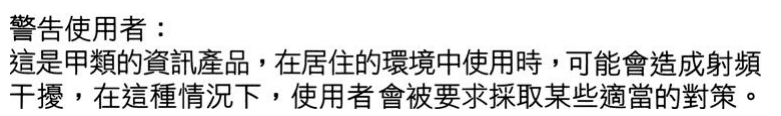

This is a Class B product based on the standard of the Bureau of Standards, Metrology and Inspection (BSMI) CNS 13438, Class B.

## **Japanese Compliance Statement**

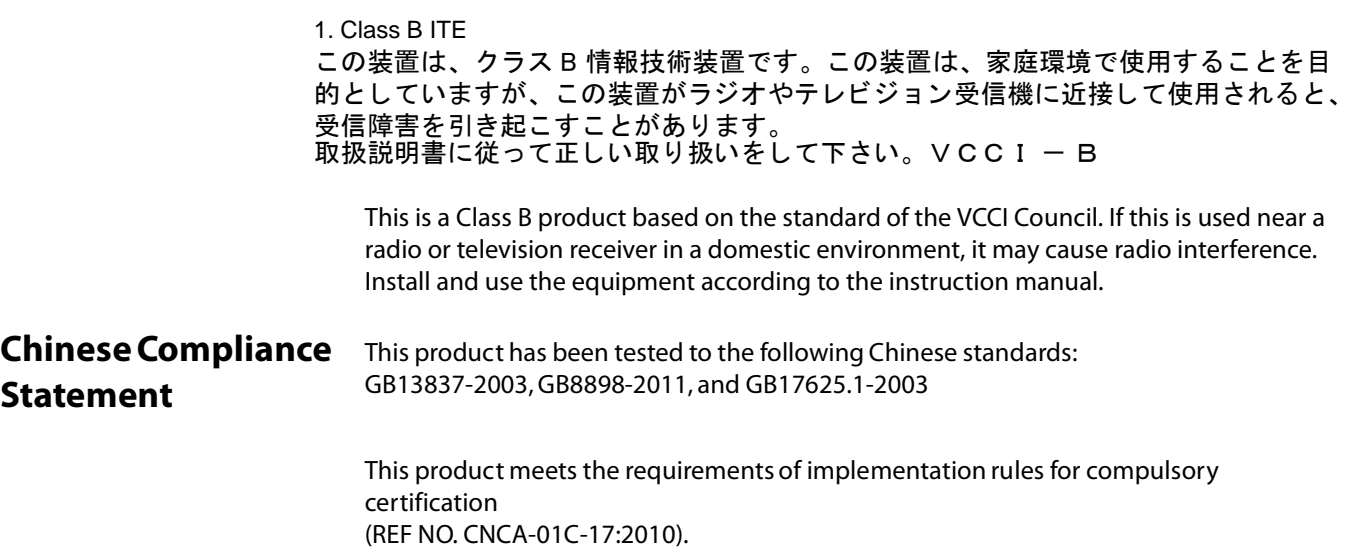